## RCV-5000 PROGRAMMING DIP SWITCH SETTINGS

The 3-position dip switch is located on the back of the RCV-5000, next to the DB9 RS-232 connector. You do not need to open the unit to access the Dip Switch.

## NORMAL OPERATION MODE

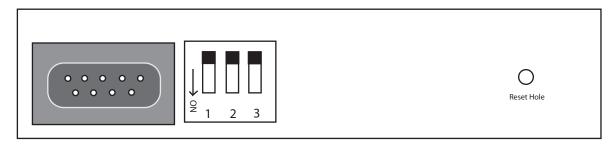

Use this Dip switch setting (all dip switches in UP/OFF Position.

Note: Dip switches 1 and 2 are not used, and should be left in the UP/OFF position.

## PROGRAMMING MODE

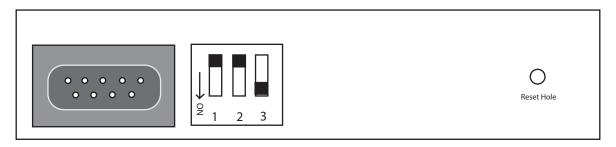

Dip Switch 3 is in the Down/ON position. Use this setting when connecting the RCV-5000 to a host PC for programming. Dip 3 must be turned ON (Down) before the RCV-5000 program auto-scan will recognize the RCV-5000. Once programming is complete, move Dip 3 to the UP/OFF position.

Note: Dip switches 1 and 2 are not used, and should be left in the UP/OFF position.